A Database Publication

Volume 6 Number 8 October 1988 £1.50

MICRO

Archinedes do Mich

## **MOON PATROL**

Play our fast-action arcade spectacular

## ADFS CATALOG

Keep a dedicated database of files

## **COMPRESS**

Save more Archimedes screens on your discs

## ADDRESS BOOK

Useful extensions for our type-in utility

## **FONTSTYLE**

Producing your own personal stationary

## **Z88**

- The ultimate link
- Choosing batteries

## **REVIEWS**

- Watford DDFS
- Termite interface
- Mary Rose ...plus all the latest software

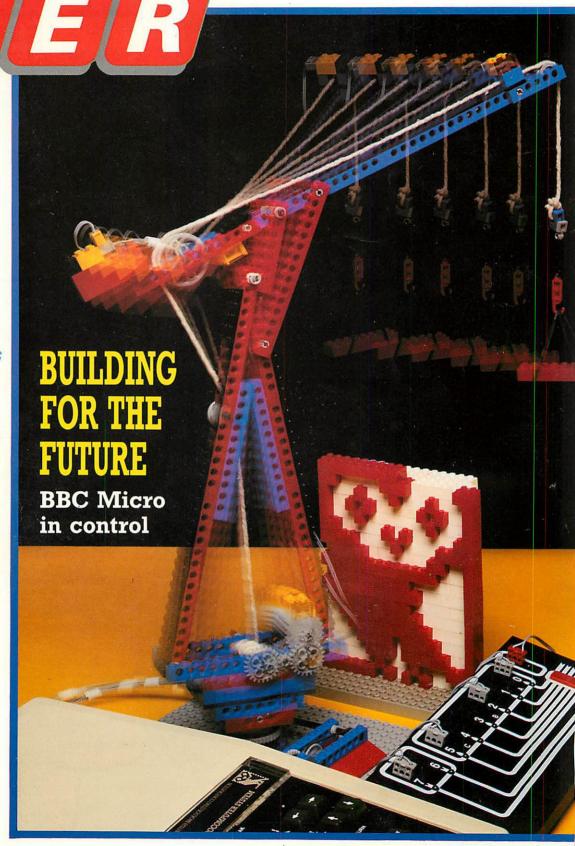

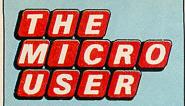

Managing Editor **Derek Meakin** 

Group Editor Alan McLachlan

Features Editor **Peter Davidson** 

Production Editor **Peter Glover** 

Assistant Features Editor **Steve Turnbull** 

> News Editor **Mike Cowley**

Technical Editor **Mike Cook** 

Promotions Editor **Robin Nixon** 

Reviews Coordinator **Pam Turnbull** 

Advertisement Manager John Snowden

Advertising Sales Peter Babbage, Gail Blincow

Tel: 0625 878888 (All depts.) 0625 879940 (Subs.) Telecom Gold: 72:MAG001 Telex: 265871 MONREF G

Quoting Ref. MAG001 Prestel Mailbox: 614568383 Fax: 0625 879966

Published by: **Database Publications Ltd,** Europa House, Adlington Park Adlington, Macclesfield SK10 4NP.

Database Publications is a division of Europress Ltd

> Subscription rates for 12 issues, post free:

£18 – UK £28 – Europe (incl. Eire) £34 – Overseas Surface £45 – Overseas Air

ABC 59.727 Jan-June 1986 ISSN 0265-4040

The Micro User welcomes program listings and articles for publication. Material should be typed or computer-printed, and preferably double-spaced. Program listings should be accompanied by cassette tape or disc. Please enclose a stamped, self-addressed envelope, otherwise the return of material cannot be guaranteed. Contributions accepted for publication will be on an all-

© 1988 Database Publications Ltd. No material may be reproduced in whole or in part without written permission. While every care is taken, the publishers cannot be held legally responsible for any errors in articles, listings or advertisements.

The Micro User is an independent publication and neither the BBC nor Acorn Computers Ltd are responsible for any of the articles in this issue or for any of the opinions expressed

News trade distribution: Diamond Europress Sales & Distribution, Unit 1, Burgess Road, lyhouse Lane, Hastings, East Sussex TN35 4NR. Tel: 0424 430422.

## **Features**

News All the latest events in the ever-

Problem Solved A helping hand with some of those mind-testing hardware problems.

changing world of your BBC Micro.

**FontStyle** Using this useful package to produce a header for your letters.

**Ceefax Guide** What's coming this month on the telesoftware pages of BBC TV.

Hac Man 🗶 A wealth of useful hints and news from our resident games expert.

Archimedes Q&A All your questions answered about the top Acorn micro series.

**Mad Hatter** Our monthly look at adventure games - old, new and revamped.

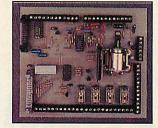

Body Building 🔀 Our technical guru flashes the lights on his experimenter's board. Streamer 
Get to grips with your Archimedes mouse with this graphics routine.

6 Ample Music
The final part of The final part of our series about using Hybrid's music software.

Leaky Listing Test your skill at debugging with another in our occasional series.

Library 🔀 More high quality routines which you can use in your own programs.

Letters The chance to get your news, views, moans and name into print.

## Reviews

**Software Scene** Our reviewers cast their eyes over the very latest games releases.

Watford DDFS To get more from your discs look no further than this new DFS.

**Termite** An interface for your BBC Micro that doesn't eat into your pocket?

## Game

Moon Patrol \* Make sure you don't get caught by the Fuzz in this all-action game.

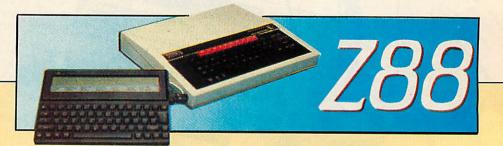

**BBC** Link II The ultimate way to transfer files and programs between micros.

Which batteries does your Z88 need to meet your requirements?

## **Utilities**

ADFS Catalogue No more file searching with this fully-compatible disc database.

Address Book Extensions and tips for our popular personal address book.

Auto Backup Safety first: This routine will save files to drives 0 and 1 automatically.

Compress Squeeze Archimedes screens for less space and faster loading.

## **Education**

Update
Up-to-the-minute news of the BBC
Micro in the world of education.

Balance Easy instruction in the theory of moments with this short listing.

Find out how to interface your software to the Concept keyboard.

Power Lego
Context-free computing enters the world of dynamics and control.

Mary Rose
Our reviewer gets to the bottom of this revamped education pack.

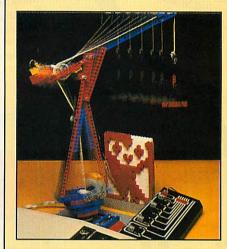

Cover story

Add the potential of Lego to Logo's power and you have the ultimate in educational resource packages to attract a wide range of ages.

Discover on Page 52 how Lego has truly entered the world of micro control.

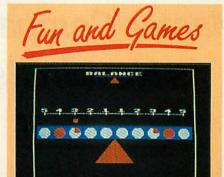

Have educational fun as you learn the theory of moments in minutes. — Page 41

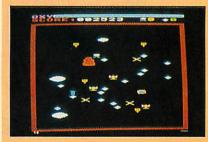

Join in the arcade action in our fast action game of the month.

Page 115

Now you can get . . .

## THE MICRO USER

# FREE month after month!

That's the extra special offer we are making this month for all readers who take out a subscription to our monthly tape or disc.

It means you will receive £18 worth of magazines completely free of charge!

Details on Page 135

## MICRO USER CLASSIFIEDS

The best bargains in the world of the BBC Micro come from fellow readers of *The Micro User*. Turn to **Page 112** to find just what you're looking for — from cheap modems to complete computer systems.

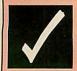

For full details on how the checksums work, see the Get-it-Right article on Page 28 of the February 1988 issue of *The Micro User*.

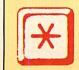

The Type-it-in symbol indicates that the feature contains at least one full length listing for you to key in on your micro.

## **NEXT MONTH**

CONFUSION
Rubik's Clock solved
LOGOS
Personalised stationery
GAME
Bridg-It for BBC or Z88

Bridg-It for BBC or Z88

FUTURES

Your own expert system

THE MICRO USER November issue

# INEWS Jack

# Duet in harmony at Music Fair

ACORN struck the right note when it teamed up with Electro Music Research to put the Archimedes through its musical paces at the recent British Music Fair.

It was an ideal opportunity for both companies to demonstrate the versatility of the Archimedes as a musical workstation, and further proof that Acorn is committed to what it sees as a rapidly expanding market.

"The BBC and Master series micros are already widely used in the music technology field", said Ian Laurence, Acorn's sales and marketing director, "and we are already seeing a great deal of interest in powerful, low-cost Archimedes-based systems".

Unlike most computers, the Archimedes features built-in Midi commands for controlling electronic instruments, samplers, keyboards or other computers and sequencers via a plug-in Midi interface board. And it can be used by musicians of all levels as a composing tool, standalone

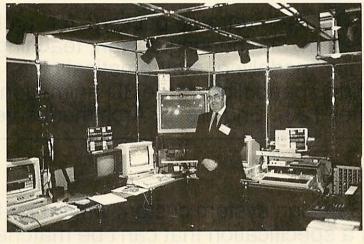

musical instrument, Midi system controller or as a teaching aid.

The speed of the Archimedes processor allows functions such as music scoring, waveform representation and harmonic analysis to be performed in real time.

And this, coupled with the graphics display controller with built in stereo sound, allows a musician to create and manipulate sounds in a way normally associated with mini computers and dedicated electronic systems.

EMR (0702) 335747 has exploited these features to produce the comprehensive Arpeggio Music System for the Archimedes. Managing director Mike Beecher has been demonstrating it to appreciative audiences in primary, secondary

and special schools up and down the country.

He was on hand at the show to demonstrate a variety of musical software and hardware, including a preview of the new Studio 24 Plus system which offers a full recording studio environment on the Archimedes.

He was optimistic about the impact the Archimedes will have on a market currently dominated by the Atari ST: "The response has been quite remarkable, considering the strong position of other micros at present in terms of music, with bands like chart-topping L A Mix prepared to take on the Arc once the Studio 24 Plus is completed.

"It's the overall range of things we can do with the Arc that puts it above anything else at present".

Studio 24 Plus will be on sale shortly at £99 for a basic system pack — realistic costing is a keynote of EMR's policy.

"We've had to restructure to allow musicians and schools to use the Arpeggio system at a price they can afford, choosing the programs they need to get started", said Mike, "even though some, like the Studio 24 Plus are designed to professional standard but are simple enough for an eight-year-old to handle".

All EMR's new music products will be on display at the Electron & BBC Micro User Show in November, where a full stand will be equipped with the latest Midi instruments.

## Bridge that gap

FOLLOWING up on the success of Colossus Chess, CDS Software (0302 21134) has released an equally well implemented version of bridge for the BBC Micro and Master.

Colossus Bridge 4.0 — designed with both novices and experienced players in mind — can be used as either a tutor or an opponent, offering fast response time, the ability to save and load part completed games and an input option for problem solving sessions.

There are also rebid and replay options to allow players to learn from their mistakes.

The program plays the Acol system and incorporates three popular conventions—Blackwood, Stayman and Baron. For the uninitiated, a copy of Begin Bridge by G.C.H. Fox is included in the package. Price £11.99 on tape, £14.99 on 5.25in disc.

# Database for Z88

THE Cambridge Z88, already recognised as having strong word processing and spreadsheet capabilities, is now supported by a new database package from Wordmongers (0296 437878).

ZBase is written in a format that will be familiar to users of some of the most popular database packages on the market, hence many off-the-shelf applications can be transferred to run on the Z88.

It's claimed that zBase also makes applications software development easier, while the package certainly gives Z88 users a faster search facility and the ability to index data.

ZBase is supplied on a slot-in rom cartridge priced at £69. A further application developers' version with a run time module should be available by the end of the year.

## **Projects deadline**

THERE'S still time for entries to be considered for the 1988 Micro User Innovation Awards, the international competition open to all BBC Micro users — individuals, groups, schools, institutions and businesses.

And the projects entered for consideration can be serious, commercial, scientific or just plain fun entries so far received have covered areas as diverse as GCSE course assessment, robot control and the archaeo-physics of Stone-henge.

The prizes in the BBC Micro section include an Archimedes, while the winner in the Archimedes section will take home a 24 pin Brother 1709 printer.

Closing date for entries is October 14, 'and an entry form appears on Page 114. Winners will be declared at the Electron & BBC Micro User Show in November.

## **Archimedes Podule**

A plug in podule which accepts up to 7 ROMS or RAM chips (each chip can be up to 128K bytes). Optional battery back-up for the RAM. Includes a full-feature RAM filing system (fully ADFS compatible) allowing storage of files up to a possible 896K bytes, as if they were on disc. Easy to install and comes with a full manual. NB: requires prior installation of a podule backplane. £49.00 + VAT or £59.00 + VAT with battery.

## Speech System

Used in conjunction with the TMS 5220, the Speech System (Speech ROM and Text to Speech ROM) enables BBC B users to easily produce the entire range of English speech and intonation from their machines. NEW PRICE: £25.00 + VAT (+£5.75 for the 5220 if required).

## Accelerator

The most comprehensive BBC BASIC compiler, with full floating point arithmetic. Can compile to an intermediate G code, which ensures that the object code is compact, but utilities are also provided to convert G code to faster machine code. NEW PRICE: £30.00 + VAT.

## Mega-3

Recently released version of Inter-Word, Inter-Sheet and Inter-Chart, all on one 128K chip. BBC: £85.00 + VAT (ask for details of exchanges).

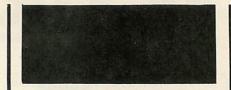

# SOFTWARE FOR THE BBC MICRO & ARCHIMEDES

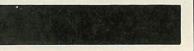

## Wordwise Plus

A 40 column word processor with a flexible and simple BASIC type programming language for user specific programs. On ROM for the BBC, disc for the Archimedes.

BBC: £49.00 + VAT. Archimedes: £20.00 + VAT.

## Spell-Master

A 128K spelling checker on ROM, with a 57,000 word dictionary. Can check as you type in Wordwise, Interword or View, allows creation of user dictionaries & dictionary browsing. Crossword, anagram and fuzzy checking features. A completely new version for the Archimedes, with extra features. BBC, Archimedes and Z88: £51.30 + VAT.

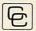

Computer Concepts Ltd

## Inter-Word

A full WYSIWYG word processor on ROM. Features include ruler controlled margins and tabs, simultaneous on screen display of printer highlights and text alignment, multi column printing, multi file operation, 40/80/120 column screen modes. BBC: £49.00 + VAT. Archimedes: £39.00 + VAT.

## Inter-Sheet

An easy to use spreadsheet on ROM. Features include 255 rows × 64 columns with individually adjustable width, full range mathematical functions, selective printing, lockable boxes/rows/ columns, 40/80/132 column screen modes, auto step on. BBC: £49.00 + VAT. Archimedes: £39.00 + VAT.

## Inter-Chart

A comprehensive chart and graph plotting program on ROM. Features include bar graphs, pie charts and line graphs (up to 16 in memory at once, overlay/print in any combination) auto/manual labelling, accepts data from file/keyboard. BBC: £32.00 + VAT. Archimedes: £25.00 + VAT.

## Inter-Base

A database on ROM, based around a powerful programming language. Features of the card index program include menu operation, variable field length & number of fields per record, unlimited records, full conditional search & sort, fast search via indexes. BBC: £60.00 + VAT.

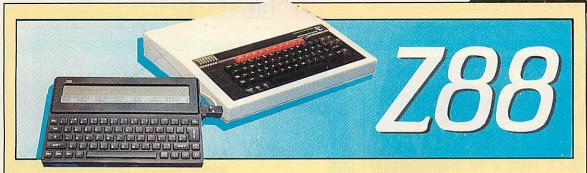

# What price your data?

You can cut the cost of running your Z88 — but should you? Peter Davidson presents the options

EOPLE often ask me whether they should use alkaline or rechargable batteries in their Z88. I usually answer yes and leave as quickly as I can. However, that cop out stops here, so let's consider the design of the Z88 before answering this tricky question.

The machine works off four batteries that produce about 7v when fully charged. A "battery low" warning comes on at around 4.8v, and the display is cut off at about 3.5v. This leaves enough power to retain the memory for a while, giving you a chance to change the batteries, but all is not lost until their output falls to around 1.5v.

Plugging the mains adapter into the Z88 causes a drop of about 1v until it takes over from the batteries. That's why the battery low indicator sometimes comes on as you connect the adaptor – it means your batteries are below about 5.8v. You can clear the warning by switching the micro off and back on, providing that power is coming from the mains.

Now for the batteries themselves. Four alkaline's start their charged lives at around 7v and fall off gradually at a fairly steady rate. They refresh themselves slightly if they're not being used, but let's ignore that to keep things simple. Rechargables start lower — nearer 6v — and retain a full charge longer, but they then fall off rapidly.

If you think about how these two decay patterns fit the voltage levels that cause the battery low warning and retain the memory after the screen fails you'll see that your data is safer if you use alkaline batteries — after all, the Z88 was designed with them in mind. They'll last about 20 hours and you get warnings at sensible intervals.

Using them, the battery low warning comes about four hours before the screen display is cut off. Even then, with the low power drain of the Z88 when it's not processing, your data is safe for up to a month.

However, rechargeable batteries start much nearer the level that causes the battery low warn-

ing to appear, so a lot of processing will have to be done with that showing. Also, when they are nearly flat and the screen is automatically disabled to retain the memory, rechargeables are at a level where their voltage falls quickly so you may have less than 24 hours before your data is lost

So is it safe to use rechargeables? The answer is yes, provided you are careful not to let them get too low and take care to copy your data to your BBC Micro regularly, and are not too worried if the data is lost from the Z88 — after all that's why you you copy it over to your BBC Micro.

Alkaline batteries are much more reliable but in the long run will cost more. So it's up to you to choose between data safety and cost.

This leaves enough power to retain the memory for a while

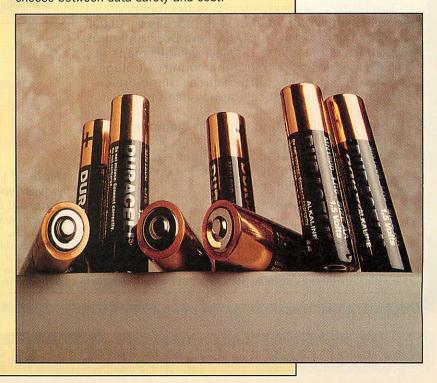

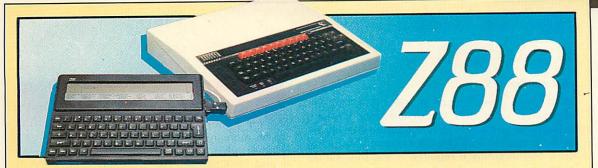

# Let's get our act together

John Allen presents a powerful way to join your BBC Micro to a Z88

N the January issue of The Micro User we gave you a program for simple transfers between your BBC Micro and a Z88. Since then we've published utilities to backup the whole contents of the memory (March), send and convert files to Wordwise and Mini Office II (June) and to copy Basic programs (July). Now here's BBC Link II - a powerful way to connect your two micros.

What all the previous methods have in common is that they link up with the Z88's Import/Export utility. So in order to use them you need to set one micro to receive and the other to send. As even the most careful of us get these operations mixed up as we try to control two micros at once, Cambridge Computer has come up with an eprom cartridge for the Z88 which allows another machine to take total control of a transfer.

So far the only software to use it is PipeDream on the Archimedes and PC - and PC Link II -Cambridge Computer's package to connect the Z88 to a PC. As they have no plans to release a BBC Link II we've done our own.

After the eprom has been inserted into the Z88 it is activated by pressing \( \subseteq L \) and from then on it gets its instructions from a remote computer at the end of a serial link. Instructions that it can deal with include displaying Z88 devices, directories and filenames and sending and receiving files. Used in conjunction with our BBC Link II program, transferring files becomes a doddle. If you haven't a copy of the eprom, don't worry, the whole kit - eprom, lead and the link program - is available complete or as individual parts - see the panel opposite.

Type in the program, save it as LINK and run it. Activate the eprom on the Z88 with \( \square\$ L and, provided everything is OK, pressing any key on the BBC Micro will make the main LINK menu appear. If it doesn't - and you're sure that you have copied the program correctly - there's either something wrong with your lead or you've got one of the early versions of the PC Link II eprom - one that's not labelled as the International version and the baud rates don't match up.

If this is the case press ESC on the Z88, select

the panel - DS - and set the send and receive rates to 9600 baud, parity to none and Xon/Xoff to no. Then start again.

To use the link, move the blue highlight bar around the options on the BBC Micro screen with the cursor keys and press Return to select.

Let's look at how to transfer a file from the Z88 to the BBC Micro first.

When you first run Link it is set up to transfer files from the Z88's root directory of :RAM.O. You can alter this from the options displayed, but if you change directory remember that the Z88 follows the MSdos conventions - selecting "." means stay in the current directory and ".." will move to the parent one.

The Z88 File option shows you a list of files in the current directory and device and selecting one with the highlight bar means that you want to transfer it to the BBC Micro - if you change your

Turn to Page 76 ▶

## A bug in the rom

The early PC Link II roms don't transfer the data correctly. They're fine for text but not for Basic programs or data files. The problem is that bytes in the range &10-&1F on the Z88 were transferred to the BBC Micro as bytes in the range &20-&2F. So if you sent the file back to the Z88 it wasn't the same as when it

If you find this problem with your rom you should contact Cambridge Computer who'll exchange it for one that works correctly.

## EXCLUSIVE READER OFFER

We have arranged with Cambridge Computer to make the BBC Link II eprom available to our readers. Together with this month's Micro User disc and a BBC Micro/Z88 lead you have all you need for easy transfer of files between the two machines.

And, as a bonus, you'll also have the other listings from this issue. The prices are:

Z88 eprom and BBC Micro disc ......£28.95 Complete kit: Z88 eprom, BBC Micro disc and lead ......£34.95

**ORDER FORM ON PAGE 135** 

## **◄ From Page 75**

mind simply press Escape or select Quit. Link will suggest a valid BBC Micro filename: If that's acceptable just press Return and the file will be sent. Or you can type in another name — including drive and directory if required — and this will be used.

The other options on the main menu allow you to show a list of BBC files in the current directory and transfer them to the Z88 using a similar procedure to the one we've just described for sending files the other way. You can also select an option to let you enter star commands, for example to change the current drive or directory. Be careful not to use commands like \*COPY which destroy user memory.

The final option is Quit. This allows you to leave Link and also tells the Z88 rom that you've finished so the micro can revert to its previous suspended activity. You should note that while the rom is active on the Z88 the machine will not time out, so you should quit if you're not intending to use the link for a while.

Finally, there are a few things worth noting: Because the program can only display up to 32 menu options on the screen at a time you may find that not all of the Z88 files — or the whole of an ADFS directory — is shown. In that case, moving the highlight bar down when it's at the bottom of the display will show another page of up to 32 entries. You can move up and down between any number of pages simply by moving the highlight bar up or down over the page

## The menu system

The menuing system can be used as part of other programs. It's contained in PROCmenu and PROCborder. The parameters for PROCmenu are:

```
title$ The title of the box
no% The number of items to display
pos% The item to be initially highlighted
```

The text items to be displayed should be in the array *list\$*.

Line 1560 needs to be changed to CLS and 1810 becomes just ENDPROC. Lines 1570 and 1580 should be modified to contain your heading. PROCmenu should only be entered in MODE 7 (or MODE 135 on the BBC Master).

boundary. ADFS users will find that the menu of BBC Micro files will display directory names among those of the files. If you select one of them, Link assumes that you want to move it and will display its contents.

Finally, you need to make sure that there is enough space for the file in your selected Z88 device as Link does not check for the Z88 running out of space. Unfortunately, to do this in Basic would slow Link down to about half its present speed and pressure of space precludes its implementation in machine code.

```
REM BBC-Link II for Z88
                                                280 :
                                                                                              590 REPEAT
   20 REM by John Allen
                                                290 REM Quit
                                                                                              600 CALL dev
   30
                                                300 PROCsynch
                                                                                             610 I%=I%+1:list$(I%)=$name%
   40 DIM list$(150),dirs$(20)
                                                310 ?&80=27:CALL send
                                                                                             620 UNTIL $name%="
   50 DIM command 100
                                                320 ?&80=ASC"Q":CALL send
                                                                                             630 PROCmenu(device$+dir$+" select dir
   60 PROCassemble
                                                330 CALL rec: CALL rec
                                                                                            1\%-1,2)
   70 device$=":RAM.0/":dir$="":nodir%=0
                                                340 CALL key: *FX4,0
                                                                                             640 IF action%=1 OR list$(action%-1)="
   80 MODE7
                                                350 MODE7: PRINT "BBC / Z88 Link finis
                                                                                              THEN GOTO 240
   90 *FX7,7
                                              hed.": END
                                                                                             650 IF list$(action%-1)=".." AND nodir
  100 *FX8,7
                                                360 :
                                                                                           %>0 THEN nodir%=nodir%-1 ELSE nodir%=nod
  110 *FX4,1
                                                370 REM get Z88 device
                                                                                           ir%+1:dirs$(nodir%)=list$(action%-1)
  120 *FX15,0
                                                380 PROCsynch
                                                                                             660 dir$="": IF nodir%>0 THEN FOR 1%=1
  130 PRINT ""Make Sure the Link progr
                                                390 ?&80=27:CALL send
                                                                                           TO nodir%:dir$=dir$+dirs$(I%)+"/":NEXT
amme is""running on the Z88 and then""
                                                400 ?&80=ASC"H": CALL send
                                                                                             67Ø GOTO 24Ø
press any key": X$=GET$
                                                410 12=0
                                                                                             680
  140 CALL z88
                                                420 REPEAT
                                                                                             690 REM send BBC file
  150 PROCsynch: IF K%<0 THEN CALL key: PR
                                                430 CALL dev: 1%=1%+1: list$(1%)=$name%
                                                                                             700 CALL key: CALL bbcfiles
INT 'CHR$(131);"No connection":GOTO 120
                                                440 UNTIL $name%="
                                                                                             710 K%=0:FOR I%=1 TO 48-con?5
  160 ?&80=27:CALL send
                                                450 PROCmenu("Select device", 1%-1,2)
                                                                                             720 list$(1%)="
  170 ?&80=ASC"A": CALL send
                                                460 IF action%>1 THEN device$=list$(ac
                                                                                             730 FOR J%=1 TO name%?K%
  180 CALL rec:IF ?&80 <> 27 THEN GOTO 1
                                              tion%-1)+".
                                                                                             740 add$=CHR$(name%?(K%+J%))
390
                                                47Ø GOTO 24Ø
                                                                                             750 IF add$<>" " THEN list$(1%)=list$(
  190 CALL rec:IF ?&80 <> ASC"Y" THEN GO
                                                480
                                                                                           1%) +add$
TO 1390
                                                490 REM '*' command
                                                                                             760 NEXT
  200 CALL key: PRINT 'CHR$(131); "Link es
                                                500 CALL key: VDU31, 0, 13: INPUT "*" comm
                                                                                             770 K%=K%+name%?K% +1
tablished'
                                              and$
                                                                                             780 NEXT
  210 TIME=0:REPEAT:UNTIL TIME=150
                                                510 ON ERROR REPORT: GOTO 530
                                                                                             790 PROCmenu("Select BBC file", 1%-1,1)
  220 act%=1
                                                520 PROCoscli(command$)
                                                                                             800 IF action%=1 THEN GOTO 240
  230 ON ERROR GOTO 240
                                                530 ON ERROR GOTO 240
                                                                                             810 file$=list$(action%-1)
  240 RESTORE: FOR I%=0 TO 5: READ list$(I
                                                540 PRINT " Press any key": X%=GET: GOT
                                                                                             820 $name%=file$:CALL ftype
%):NEXT
                                             0 240
                                                                                             830 IF ?&80=1 THEN H%=OPENIN file$ ELS
  250 PROCmenu("Select action",5,act%)
                                                550
                                                                                           E PROCoscli("DIR "+file$):GOTO 700
  260 act%=action%-1
                                                560 REM get Z88 directory
                                                                                             840 CALL key: VDU28, 0, 24, 39, 3:CLS: VDU26
  270 ON action% GOTO 300,380,490,550,70
                                                570 PROCstring("D",device$+dir$,0)
                                                                                             850 VDU31,0,6:PROCborder("Transfer fil
0,1090
                                                580 1%=0
```

# **Natford Electron**

Jessa House, 250 Lower High Street, Watford WD1 2AN, England

Tel: Watford (0923) 37774

Tlx: 8956095

Fax: 01 950 8989

Acorn: The choice

of Experience

Shop Hours: 9am to 6pm (Mon.-Sat.) Thursdays 9am to 8pm All prices exclusive of VAT; subject to change without notice & available on request. Credit Card Orders (ACCESS & VISA) Tel (0923) 33383 or 50234 (24 Hours)

before and after the experience

# rchimedes micro

| System | Basic | Mono  | Colour |
|--------|-------|-------|--------|
| 305    | £685  | £735  | £885   |
| 310    | £799  | £855  | £999   |
| 310M   | £859  | £919  | £1085  |
| 440    | £2399 | £2459 | £2625  |

(Securicor carr. £10 on Micros)

## Archimedes SPECIAL OFFER

FREE, £125.00 worth of Hardware FREE, £125.00 worth of Hardware With every Archimedes Micro purchased from us, we are giving away absolutely FREE a 5¼", double sided disc drive with PSU, (1 Megabyte unformatted), plus the special Archimedes interface cable, worth £125. This package is absolutely essential if you want to run BBC software or IBM software with your Archimedes, in the emulation mode. (P.S. This offer does not apply with 0%

(P.S. This offer does not apply with 0% finance scheme mentioned in column two).

| 0.5 Mb RAM for 305                                        | £149 |
|-----------------------------------------------------------|------|
| Podule Backplane                                          | £37  |
| ROM Podule (Computer Concepts)                            | £48  |
| ROM Podule (C C) with Battery Backup                      | £59  |
| ROM Podule (takes five 8 bit ROMs,                        | LOS  |
| of 16, 32, 64 or 128K)                                    | £56  |
|                                                           |      |
| Archimedes Ref Manual                                     | £29  |
| ARM Assem. Lang Prog Manual                               | £12  |
| <ul> <li>2nd 800K floppy disc drive</li> </ul>            |      |
| (for 305, 310 & 410)                                      | £118 |
| <ul> <li>Econet Network Board</li> </ul>                  | £40  |
| Backplane for 2 podules, with fan                         |      |
| (305, 310)                                                | £39  |
| ● I/O Podule (with User port, Analogue)                   |      |
| & 1MHz bus)                                               | £85  |
| MIDI add-on to I/O Podule                                 | £38  |
|                                                           |      |
| MIDI Expansion Card                                       | £66  |
| <ul> <li>Real time Video Digitiser (Watford)</li> </ul>   | £249 |
| <ul> <li>Sound Sampler (Armadillo)</li> </ul>             | £105 |
| <ul> <li>20 Mb Hard Disc &amp; Controller Card</li> </ul> | £469 |
|                                                           |      |
|                                                           |      |

## WORDPROCESSORS

| Wordwise +          | £18 | Pipedream | £95 |
|---------------------|-----|-----------|-----|
| Image Writer        | £25 | View      | £49 |
| Interword ROM       | £35 | Viewspell | £32 |
| 1st Word Plus       | £79 | ViewIndex | £12 |
| Archie Snell Master | £49 |           |     |

## DATABASES

| AlphaBase      | £39    | Viewstore | £49 |
|----------------|--------|-----------|-----|
| System's Delta | Plus   |           | £60 |
|                | SPREAD | SHEETS    |     |

### Intersheet ROM £35 Viewsheet

## **BUSINESS GRAPHICS**

### GammaPlot Interchart ROM £30 £22

### INTEGRATED PACKAGES

Logistix – Database, Spreadsheet, Time Management & Business Graphics £95

PC EMULATION Pack (for 310, 410 & 440), including MSDOS 3.21 £79

## **GRAPHICS, ART & DESIGN**

| Interchart       | £25 | Gamma Plot       | £30 |
|------------------|-----|------------------|-----|
| Artisan          | £31 | Gamma Plus       | £60 |
| Support Disc     | £17 | Autosketch       | £69 |
| Toolkit (Beebug) | £32 | Toolkit (Clares) | £31 |
| Arc Termulator   | £59 | Zarch            | £16 |

### **LANGUAGES**

ANSI 'C'; ISO-PASCAL; FORTRAN 77; Cambridge LISP; PROLOG X £95 each £181 each Archimedes Assembler £199 TWIN EDITOR £27

## 0% (APR) FINANCE

For a limited period, Watford Electronics are able to offer the Archimedes range of microcomputers at 0% (APR) finance. Credit facility available subject to status. Please inquire for further details. (Watford Electronics are Licenced Credit

## Archimedes to BBC SERIAL LINK

Using this simple data link, it is possible to solve all your BBC to Archimedes data transfer problems. The kit is supplied with a disk, and the necessary cable to connect the two computers. Using this package it is possible to transfer any data from the BBC to Archimedes at upto 19200 baud. By far the easiest way to transfer data to your

Only £25

## Archimedes 51/4"/31/2" Disc drive Interface

With this interface it is possible to connect almost any 5¼"/3½" disc drive with its own power supply to the Archimedes. NO SOLDERING is involved. Supplied complete with necessary lead.

## Only £19

Note: This is not simply a lead. Attempting to connect an external disc drive by direct connection may result in damage to your Micro.

## By Popular demand we are now supplying refurbished and fully guaranteed BBC Micro Model B with Disc Filing System

(Please telephone for price & availability)

New

new computer.

## Archimedes On-site Maintenance now available

(Please write in for further details)

## The 80186 Co-Processor

This package consists of the Master 512 board, Watford Co-Pro Adaptor, 1770 Disc Upgrade and Acorn ADFS. This is a complete package, with its own power supply, ready to interface with your BBC Micro. The Master 512 board using the 80186 16 bit Processor at 10MHz and running Digital Research DOS Plus, gives a high degree of IBM compatibility at an extremely reasonable price. Included in the 512k package is a mouse and the amazing Digital Research GEM suite of software; GEM Paint, GEM draw and GEM desktop giving a complete Mouse Icons environment (All other GEM packages will work on the 512k). Famous packages that will work with the 512k board include Wordstar, Dbase II, Lotus 123 and many others. The only This package consists of the Master 512 board, Dbase II, Lotus 123 and many others. The only requirement to upgrade any BBC Model B to this system is you must have twin 80 track disc New low price £185

Please telephone or write in for further information.

CREDIT TERMS now available.

## BBC MASTER

MASTER 128K Micro incl. Acorn's: View, Viewsheet, ADFS, BASIC Editor & TERMINAL plus £125 worth of £379 FREE OFFER (see below)

## SPECIAL OFFER

## FREE . . . £105 worth of Hardware & Software

Gemini's OFFICE MATE & OFFICE MASTER packages on Disc consisting of: Database, Spreadsheet, Beebplot graphics. Accounts packs: Cashbook, Final Accounts, Mailist, Easyledger, Invoice & Statements, Stock Control and Watford's 31/2", double sided 1 Megabyte (unformated) single disc drive complete with cables, ready to connect to the micro – with every BBC Master purchased from us this month.

## BBC MASTER with Turbo Board + above SPECIAL OFFER £513

512K Processor Add on Board "inc. Mouse and GEM package" £90

Master 128K plus 80186 Co-processor (incl. Mouse & GEM pack) plus above SPECIAL OFFER £459

## **ADD-ONs & ACCESSORIES**

| Turbo 65C102 Add-on Module         | £116          |
|------------------------------------|---------------|
| Econet Module for the Master       | £40           |
| Twin ROM Cartridge for Master      | £7.50         |
| Quad ROM Cartridge for Master      | £11           |
| Universal Processor Adaptor        | £75           |
| Master Reference Manual I          | (No VAT) £14  |
| Master Reference Manual II         | (No VAT) £14  |
| Master Advance Ref. Manual         | (No VAT)£19   |
| 64K Upgrade Kit for B+             | £32           |
| Acorn 1770 DFS Kit complete        | £49           |
| ECONET Upgrade Kit for BBC         | £42           |
| ALL ECONET UPGRADES Available      |               |
| ARIES' Professional IEEE Interface | £238          |
| Acorn IEEE Interface Complete      | £265          |
| Morley Teletext Adaptor with ATS R | om <b>£99</b> |
| Filestore E01 £699 Filestore E2    | 0 £599        |
| Filestore E01 & E20 together       | £999          |
|                                    |               |

## **BBC MASTER COMPACT**

| the same of the same of the sa |                             | Street Street, Square and Street |
|----------------------------------------------------------------------------------------------------|-----------------------------|----------------------------------|
| System 1                                                                                                    | Standard Package            | £299                             |
| System 1A                                                                                                    | System 1 + TV Modulator     | £315                             |
| System 2                                                                                                    | System 1 + Green Hires Mon  | itor                             |
|                                                                                                    |                             | £345                             |
| System 3                                                                                                    | System 1 + Medium Res Col   | our                              |
|                                                                                                    | Monitor                     | £469                             |
| RS232 Kit                                                                                                    | for BBC Compact             | £25                              |
| Additiona                                                                                                    | 31/2" Drive for BBC Compact | £90                              |
|                                                                                                    | (Securicor carriage £7)     |                                  |
|                                                                                                    |                             |                                  |

## 65C102 2nd PROCESSOR

(65C102 replaces the original Acorn 6502 2nd Processor)
This amazing package consists of the Acorn 65C102 'Turbo' Board, the Watford Co-Pro Adaptor and Acorn 1.2 DNFS ROM. The 'Turbo' board, running at 4MHz with 64k of additional RAM will increase the speed by between 50 and 200% depending on the application running, and allow a BASIC program of upto 44k in any screen mode. Simply by plugging in the Co-Pro and the DNFS ROM with its special Tube host code and you massively increase the power of code and you massively increase the power of any Model B. This is a complete package, with its own power supply, ready to interface with your BBC Micro.

£159

## **Z88 Sinclair's** Portable Micro

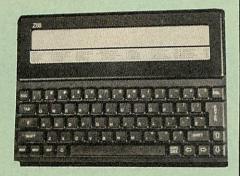

The worlds first, truly portable Micro. It is A4 size, only an inch thick and weighs under 2lbs. Ideal for use when travelling or as a personal organiser.

Only: £239

### FREE

With every Z88 purchased from us this month, we are giving away absolutely FREE, a Z88 to BBC Interface Link, 4 rechargeable batteries and a compact Mains Battery Charger worth £38.

## **ACCESSORIES**

| Mains Adaptor                             | £8.65  |
|-------------------------------------------|--------|
| 32K RAM Pack or 32K EPROM Pack            | £17.35 |
| 128K RAM Pack or 128K EPROM Pack          | £43.40 |
| 512K RAM Pack                             | £169   |
| Z88 Spellmaster for Pipedream             | £51    |
| Z88 to BBC Link                           | £21.70 |
| Z88 to PC Link II                         | £30    |
| Z88 EPROM ERASER                          | £34.75 |
| Serial Printer Cable                      | £8.65  |
| Parallel Printer Cable                    | £24.00 |
| Z88 Modem                                 | £145   |
| Z88 Soft Carrying Case                    | £8.50  |
| Sinclair Z88 Computing Book               | £9.95  |
| AA Nicad Rechargeable Battery             | £1.50  |
| Battery Charger, Compact & Fast (3 Hours) | £6     |

## **CO-PRO Adaptor**

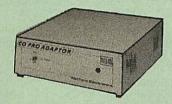

Now for the first time you can add the Master Co-processor boards, to your standard BBC model B, or B Plus. With this brand new launch from Watford Electronics you can attach any BBC Master co-processor to the original BBC Micro. Once again Watford strides ahead with a new concept in BBC B Micro add-ons. This unique external Co-pro Adaptor, is protected by patent applications.

Use the super fast Turbo Board with your BBC B, it is much faster than the 6502 2nd processor superseding it.

it is much faster than the 6502 2nd processor superseding it. With the 512K addon your standard BBC machine achieves IBM PC compatibility at a realistic price running GEM, Lotus 123 and many other programs. Included with the 512K package is a high precision mouse and the Digital Research GEM suite of software; GEM Desktop, GEM Write GEM Paint. This requires both the 1770 DFS and the ADFS to be fitted to your computer. To use other co-processors you require a BBC B with DNFS 1.20 or higher, or BBC B+ fitted with 1770 DFS 2.20 or greater. Co-processors work exactly like a second processor. Master owners may use Co-Pro to add a second

Master owners may use Co-Pro to add a second Co-processor externally.
Watford, brings power to your BBC at only:

£35 (carr £5)

**Archimedes** Real-Time Digitiser

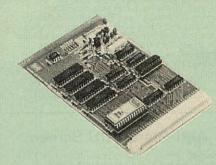

Watfords' Archimedes Video Digitiser is the most sophisticated digitiser ever designed for a micro. It provides a fast and flexible means of capturing images from a video camera or recorder for display and manipulation on the Archimedes range of Micros. Off-air television signals may also be digitised via a video recorder or TV tuner.

Once captured, Video images can be stretched, squahsed, rotated, stored on disk, printed, or used by applications software.

software

Applications include desktop publishing, graphics, animation, image analysis and recognition, medical imaging, automatic inspection and measurement, databases, interactive video, remote transmission of pictures via a modem, move-ment detection ... or anything else you can think of!

## SPECIFICATION

All the driver software for the digitiser is contained in a ROM on the podule. Facilities provided include:

Grabbing of images to the screen or dumping to memory. Continuous grabbing and display for previewing or camera

'Hot key' grabbing - pressing a (configurable) key combin-

Hot key grabbing – pressing a (configurable) key combination grabs and displays an image on the screen while another program (e.g. paint software such as Artisan) is running.
 Scaling (zoom/shrink) any section of an image to any size in X and Y directions, with optional X/Y flip, window clip and logical (AND/OR/XOR) plotting.
 Rotation and scaling to any angle and size, rotating about any point, with optional window clip, and logical (AND/OR/XOR) AND/OR/ AND/OR/XORI plotting.

any point, with optional window clip, and logical tanderous XOR) plotting.

• Very versatile matrix printer screendump facility for Epson FX, LO and EX compatible printers – pictures can be printed to ANY size (including multiple sheets) at any orientation, using any available printer density and one of six internal sets of dot patterns, or with user definable patterns (pattern editor supplied). The screen-dump can also be used for general suppose graphics screen printing.

purpose graphics screen printing.

Pixel value lookup tables: pixel values can be passed through a user defined lookup table to allow contrast enhancement, thresholding pseudo-colouring etc.

Smoothing and noise spot removal to enhance image

Creation of sprites from all or part of a digitised image.

Saving and loading of digitised images in compressed

Combination of pictures by adding, avaraging, subtracting,

Much faster versions of the Arthur \*ScreenLoad and \*ScreenSave commands.

Software facilities are accessed via operating system star (\*) commands and SWI calls. High resolution screen modes using MultiSync type monitors are supported.

OTILITY DISK

A disk is included, containing sample pictures, examples and utility programs including the following:

Colour image grabbing using colour filters with monochrome or colour cameras, including colour balance adjustment and scaling facilities.

Pattern editor for 2 colour display modes and printer screendards.

512 line interlaced display for non MultiSync monitors.

Thresholding to create two colour images. Capture and replay of animated sequences

Several example programs illustrating the use of digitiser

RESOLUTION
Images are digitised to 512 (h) x 256 (v) pixels, and then scaled to fit the Archimedes' screen. It is possible to digitise to 512 x 512 pixels if the picture is stationary for about 0.1 second. 512 x 512 images can either be displayed on a MultiSync monitor, or on a normal monitor using interlacing.

Pictures are digitised to 64 levels of grey (6 bits). Note, however, that it is only possible to display all 64 levels on a monochrome monitor, or a colour monitor which has a composite (CVBS) input. For this reason, the Philips CM8533 monitor is recommended instead of the standard Archimedes monitor. It is also possible to connect both a colour and a

monitor. It is also possible to connect both a colour and a monochrome monitor at the same time.

Any 2,16 or 256 colour graphics mode can be used to display digitised pictures. In two colour modes, grey levels are represented using dot patterns, which may be redefined if required (a pattern editor is supplied).

Cont.

Video fields are captured in real time (1/50th sec.), and then transferred to Archimedes' memory or the screen. The grab/ display rate is dependant on the screen mode and picture size, up to 25 fields per second for quarter screen images, or 12.5 per second for fullscreen (Mode 9).

ARDWARE
The digitiser is a single width podule, with a BNC socket on the rear panel for the video input, which may optionally be terminated via a link. There is 128K of on-board memory to store the digitised image, and a 32K ROM on the podule contains all the driver software.

Automatic video level control and black level clamping circuitry is used to ensure that the optimum contrast is

circuitry is used to ensure that the optimum contrast is obtained from a variety of video sources. A filter is included to avoid patterning effects when using colour sources.

## Price £249

Watford Electronics are Appointed & Authorised **DEALERS / REPAIR CENTRE** for Acorn Computers Ltd **Microvitec Monitors Panasonic Printers** 

# **BBC PCB DESIGNER**

At last! A PCB design package for the BBC Micro that eclipses some industry CAD software. Hard to believe, isn't it? Just look at some of the impressive package specification:

- Library Component Designer
- Component Library (over 200 parts)
- Component List Editor
- NetList Editor
- PCB Board Designer
- Plotter Driver
- Dot Matrix Printer Driver

This integrated suite of programs is packed full of sophisticated PCB related features making the design of a circuit board a dream instead of a

Input for the design may be manual or Auto mode.

Some of the PCB Designer's features are:

- Over 120 library pad sizes/shapes
- Four colour adjustable palette
- Zoom range 2:1 to 1:4
- Highlighting of specific tracks
- Normal and surface mounted components
- Rapid screen review
- Menu driven
- Variable gridlock
- Switchable measurement grid
- Pre-select pan/scroll facility
- Large 24" x 24" Board size
- Copy route facility
- Connectivity held at all times
- Ratsnesting of part connections
- Auto-plaement of text references
- Text linked to parts
- Automatic placement of vias
- Printer and plotter outputs provided
- Comprehensive manual

## TYPES OF PLOT OUTPUT

Top and bottom track artworks, top and bottom silkscreens, solder resist mask, drilling detail drawing and check plot. All these may be with pad holes on/off, scale of 2:1 or 1:1, board edge on/off, 90 degres rotation, mirror image, width of pen, x & y offsets and batch plots to disc.

The above is only a taste of the superb features of this software, surely capturing previously unknown performance from the BBC Master computer. BBC B owners will need to fit at least one block of sideways RAM, Shadow screen memory and a disc drive. A trackerball or a mouse is also required.

## Introductory Offer: £99

(Please write in for further technical details)

Continued-

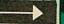

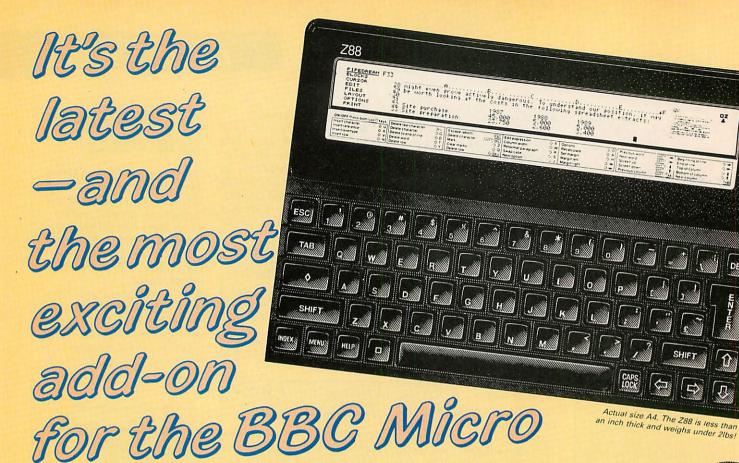

The Sinclair Z88 is the world's first truly portable, truly full-facility computer. And because it uses BBC Basic it is the ideal companion for the BBC Micro and Master.

## Use it on the move!

Because it weighs less than a bag of sugar, it's an ideal travelling companion. Wordprocess your letters, memos or reports while on the move - then when you're back home or in the office transfer your files to your BBC Micro it's done in seconds!

## Solid-state storage

The Z88 doesn't need bulky disc drives. Memory is stored in solid-state interchangeable packs measuring 21/2in square. Extra ram and eprom packs are available from suppliers such as Watford Electronics.

## SPECIAL OFF

Exclusive to readers of The Micro User - the Z88 comes complete with a disc of games and utilities you can transfer direct from your BBC Micro with the FREE lead supplied.

The disc and lead can be bought separately for £22.70 from the address given on the coupon.

## What the Z88 offers:

- 32k of ram built in, easily expandable to 416k.
- New supertwist LCD screen for sharp, clear viewing.
- Built-in word processor, spreadsheet, database, calculator, diary, calendar, comms, real-time clock and alarm - all included in rom.
- BBC Basic with integrated Z80 in-line assembler.
- Runs on four AA batteries, or use a mains adaptor.
- Printer editor to drive a wide range of printers.
- Detailed 218-page manual.

## **ORDER FORM** Please send me a Z88 with FREE disc and BBC Micro/Master lead for £286.35 (£249 + VAT). Cheque enclosed payable to Database Electronics

☐ Please debit my Access/Visa no:

Expiry date\_

Address

Allow 28 days for delivery Postcode\_ SEND TO: Database Electronics, Europa House,

Adlington Park, Adlington, Macclesfield SK10 4NP. Telephone orders: 0625 879920 Orders by Prestel: Key \*89 then 614568383 MicroLink/Telecom Gold: 72:MAG001

MU10

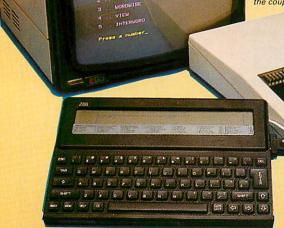

ORDER